## **Loading Paper In To the Plotter**

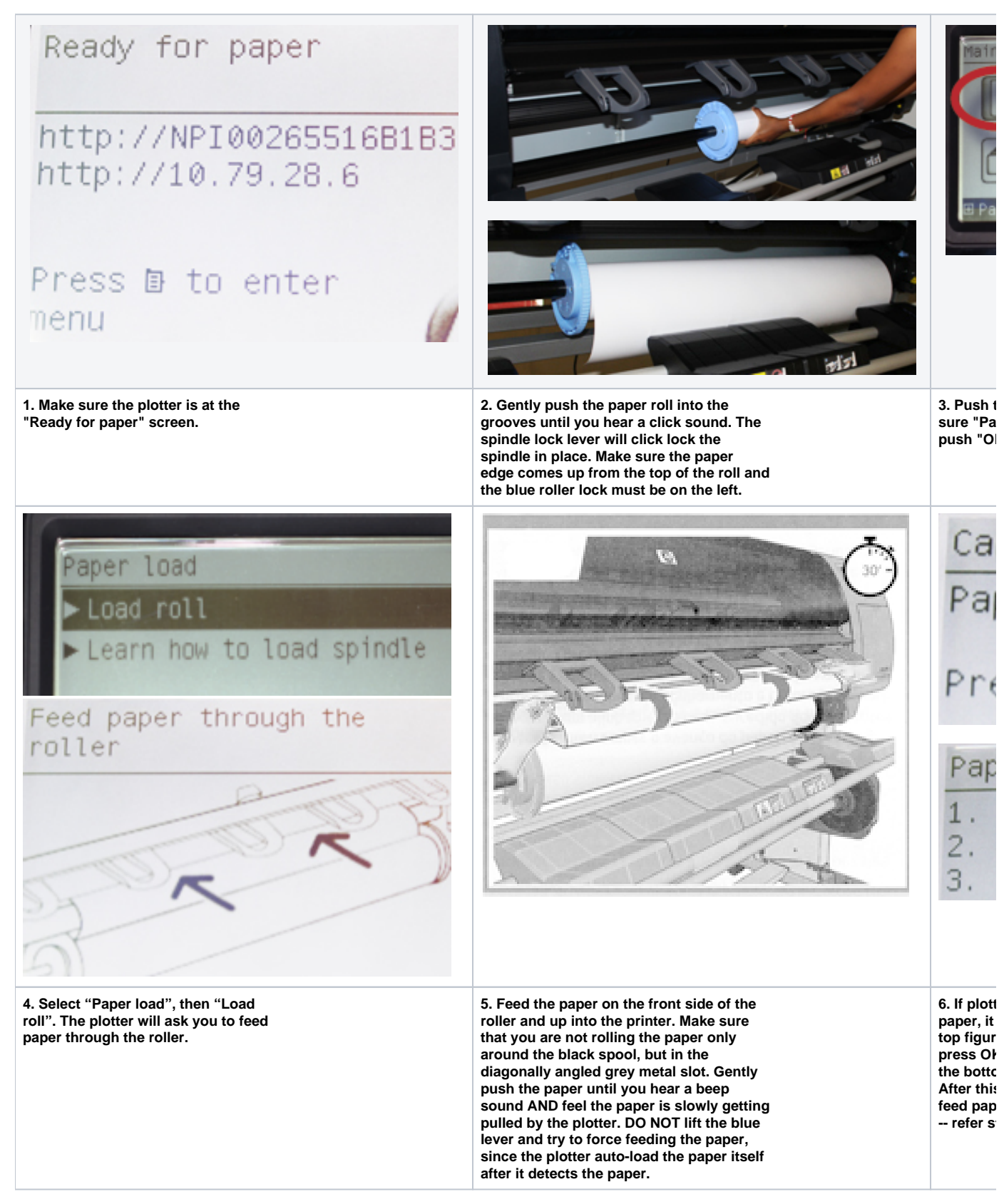

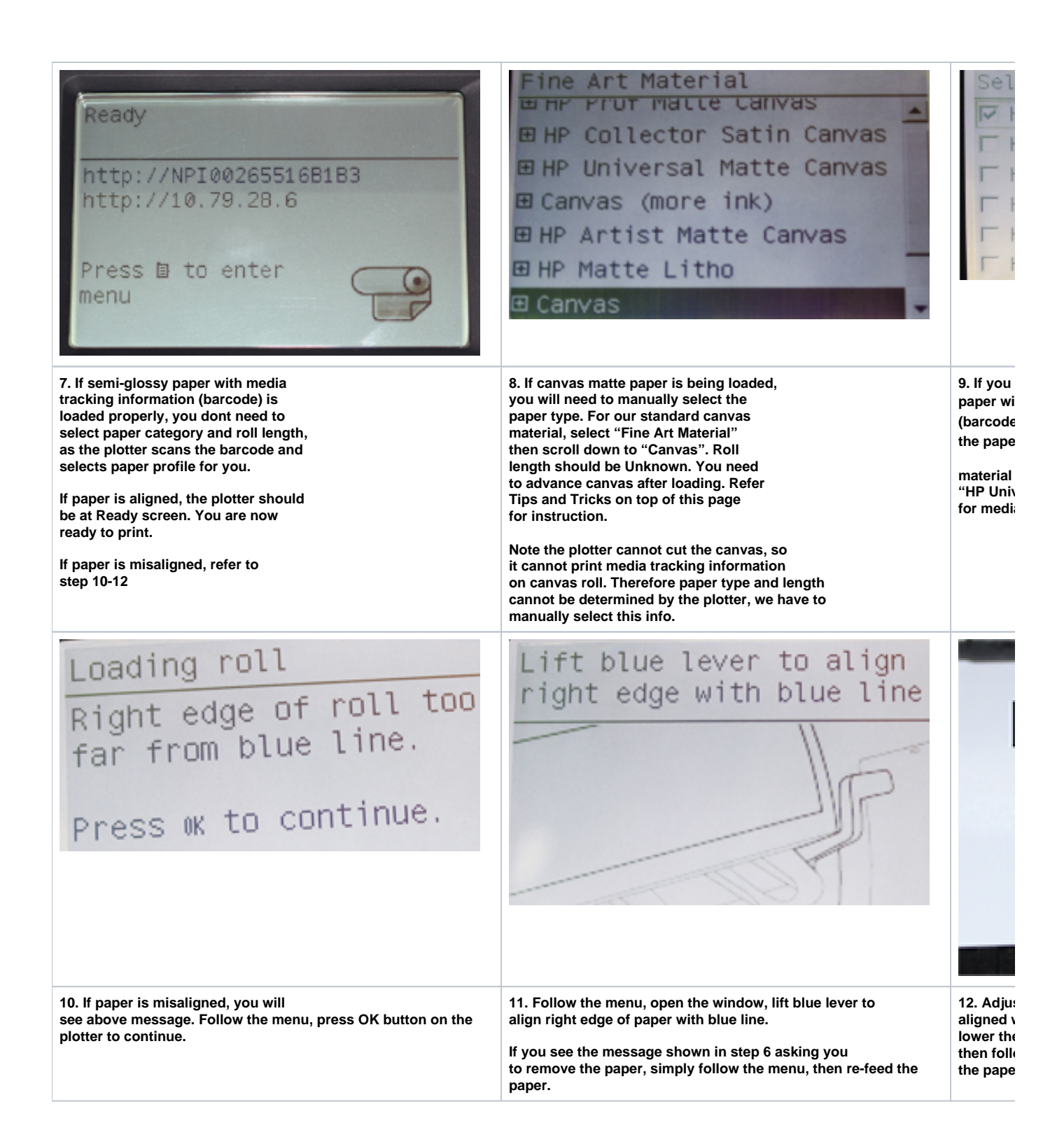